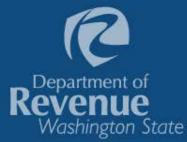

"Working together to fund Washington's future"

### Seeing the big picture

Interactive data visualizations

Kim Davis, Washington State Department of Revenue September 26, 2017

### We have lots of data

Our challenge is to:

✓ Collect data

- $\checkmark$  Provide the information to decision makers
- $\checkmark$  In a simple, but useful form, that can be understood by a broad audience

Our customers include:

- $\checkmark$  Legislators and legislative staff
- ✓ Local governments
- ✓ Lobbyists

✓ General public

epartment

### Data visualizations

- Consolidate data into a picture or graphic format.
- Help broader audiences understand complex data.
- Make it easy to see:
  - $\circ$  patterns
  - $_{\circ}$  trends
  - correlations
  - $_{\circ}\,$  anomalies
- Allow users to formulate their own questions and find the answers.

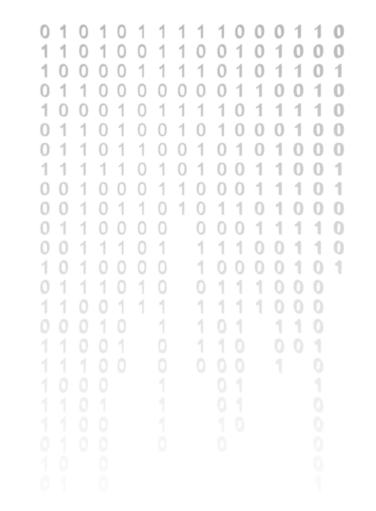

Department o

Washington State

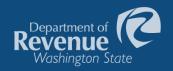

### Anscombe's quartet

| Date | a Set A | A Data Set B Data Set C |      | Set A |      | ı Set C | Date | ı Set D |
|------|---------|-------------------------|------|-------|------|---------|------|---------|
| X    | Y       |                         | х    | Y     | х    | Y       | х    | Y       |
| 10.0 | 8.04    |                         | 10.0 | 9.14  | 10.0 | 7.46    | 8.0  | 6.58    |
| 8.0  | 6.95    |                         | 8.0  | 8.14  | 8.0  | 6.77    | 8.0  | 5.76    |
| 13.0 | 7.58    |                         | 13.0 | 8.74  | 13.0 | 12.74   | 8.0  | 7.71    |
| 9.0  | 8.81    |                         | 9.0  | 8.77  | 9.0  | 7.11    | 8.0  | 8.84    |
| 11.0 | 8.33    |                         | 11.0 | 9.26  | 11.0 | 7.81    | 8.0  | 8.47    |
| 14.0 | 9.96    |                         | 14.0 | 8.10  | 14.0 | 8.84    | 8.0  | 7.04    |
| 6.0  | 7.24    |                         | 6.0  | 6.13  | 6.0  | 6.08    | 8.0  | 5.25    |
| 4.0  | 4.26    |                         | 4.0  | 3.10  | 4.0  | 5·39    | 19.0 | 12.50   |
| 12.0 | 10.84   |                         | 12.0 | 9.13  | 12.0 | 8.15    | 8.0  | 5.56    |
| 7.0  | 4.82    |                         | 7.0  | 7.26  | 7.0  | 6.42    | 8.0  | 7.91    |
| 5.0  | 5.68    |                         | 5.0  | 4.74  | 5.0  | 5.73    | 8.0  | 6.89    |

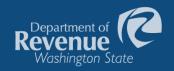

### Anscombe's quartet

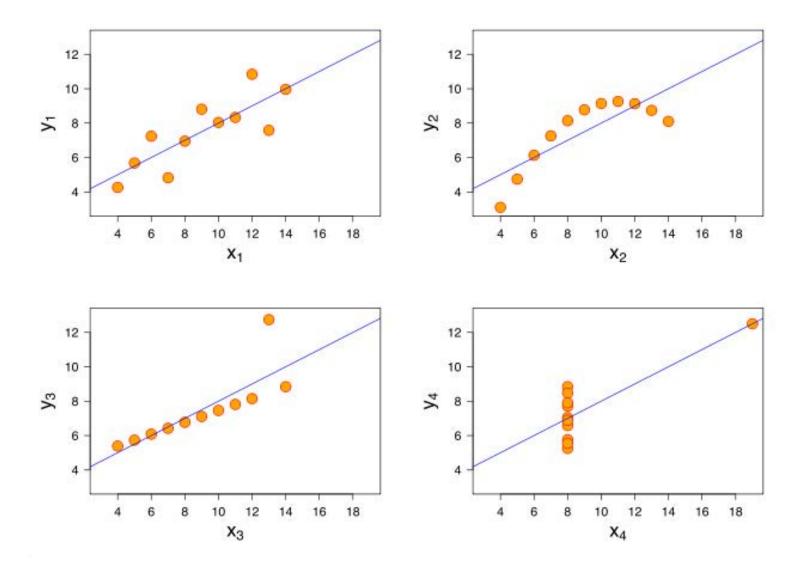

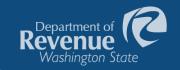

# Interactive

data

### Making data interactive

The Department uses Tableau, a software that renders data into easy-to-use, interactive visual dashboards.

Interactive data visualizations give users the power to quickly view large amounts of data and drill down into the information they are looking for.

### Selecting the data

- $\checkmark$  What data do we already provide on our website?
- $\checkmark$  Is it provided in a way that is useful to our customers?
- $\checkmark$  What are the frequently asked questions concerning the data?
- $\checkmark$  Are there questions we are currently unable to answer?
- ✓ Do we need to combine additional data to reduce questions?
- $\checkmark$  What data do users find most confusing?
- $\checkmark$  Is there a better way to present our current data?

### Data from our website

#### Public Disclosure Reports

Certain tax preferences require the business claiming them to file either an Annual Report or Annual Survey. The information contained in the <u>Annual Report</u> is disclosable to the public. It is mostly employee wage and benefits data and does not include the dollar value of the tax preference claimed. The <u>Annual Survey</u> contains the dollar value of the tax preference claimed. The <u>Annual Survey</u> contains the dollar value of the tax preference claimed. The <u>Annual Survey</u> contains the dollar value of the tax preference claimed in addition to employee wage and benefit data. However, only the dollar value of the tax preference is publically disclosable. A business may ask the amount not be disclosed if it is less than \$10,000.

#### IMPORTANT

All information is originally supplied by the business and has not necessarily been verified by the Department through audit or other direct examination of the business's books and records. The information contained in some of the Surveys and Reports may change each time the data is published as the Department reviews and validates the submitted information.

Starting in 2017, it is the Department's intent to publish this information three times per year as follows:

- June 30 for surveys submitted by the May 31 deadline.
- September 30 to include surveys submitted during an approved 90 day extension period.
- December 31 to coincide with the publication of the annual Descriptive Statistics for Select Tax Incentives.

| Annual Reports |
|----------------|
| • 2016         |
| • 2015         |
| • 2014         |
| • 2013         |
| • 2012         |
| • 2011         |
| • 2010         |
| • 2009         |
| • 2008         |
| • 2007         |
| • 2006         |
| • 2005         |
| • 2004         |
|                |

 The Department has 13 years of survey data for businesses taking certain tax preferences.

Department o

Washington S

- ✓ There is broad interest in this data.
- We receive questions from the media, Legislature, lobbyists, and general public about this data.
- You can open one year of data at a time, so its difficult to analyze over time.

https://fortress.wa.gov/dor/efile/MyAccount/TaxIncentivePublicDisclosure/

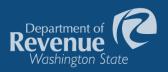

### Data from our website

| TRN         | Business Name                        | Non-<br>Disclosure<br>Requested | High<br>Technology<br>Business &<br>Occupation<br>Tax Credit | Rural<br>County<br>Sales & Use<br>Tax<br>Deferral*<br>(Cumulative<br>Projects<br>Totals) | Rural<br>County<br>Sales &<br>Use Tax<br>Deferral**<br>(Annual<br>Amount) | High<br>Technology<br>Sales & Use<br>Tax Deferral*<br>(Cumulative<br>Projects<br>Totals) | High<br>Technology<br>Sales & Use<br>Tax<br>Deferral**<br>(Annual<br>Amount) | Fruit and<br>Vegetable<br>Business<br>B&O Tax<br>Exemption |
|-------------|--------------------------------------|---------------------------------|--------------------------------------------------------------|------------------------------------------------------------------------------------------|---------------------------------------------------------------------------|------------------------------------------------------------------------------------------|------------------------------------------------------------------------------|------------------------------------------------------------|
| 036-002-642 | BATTELLE MEMORIAL INSTITUTE          | No                              |                                                              |                                                                                          |                                                                           | 4,717,973.00                                                                             | 589,746.63                                                                   |                                                            |
| 041-000-061 | BLUE STAR GROWERS INC                | No                              |                                                              |                                                                                          |                                                                           |                                                                                          |                                                                              |                                                            |
| 042-000-052 | TROUT-BLUE CHELAN-MAGI INC           | No                              |                                                              | 2                                                                                        |                                                                           |                                                                                          |                                                                              |                                                            |
| 048-000-160 | NORTHERN FRUIT COMPANY               | No                              |                                                              |                                                                                          |                                                                           |                                                                                          |                                                                              |                                                            |
| 065-002-678 | PUD #1 CLARK COUNTY                  | No                              |                                                              |                                                                                          |                                                                           |                                                                                          |                                                                              |                                                            |
| 065-011-931 | COLUMBIA VISTA CORPORATION           | No                              | 1                                                            |                                                                                          |                                                                           |                                                                                          |                                                                              |                                                            |
| 066-001-132 | PORT OF CAMAS-WASHOUGAL              | No                              |                                                              |                                                                                          |                                                                           |                                                                                          |                                                                              |                                                            |
| 081-001-326 | BUKER RAYMOND H                      | No                              |                                                              |                                                                                          |                                                                           |                                                                                          |                                                                              |                                                            |
| 113-001-191 | P U D #1 FRANKLIN COUNTY             | No                              |                                                              |                                                                                          |                                                                           |                                                                                          |                                                                              |                                                            |
| 141-003-192 | ANDERSON & MIDDLETON LOGGING COMPANY | No                              |                                                              |                                                                                          |                                                                           |                                                                                          |                                                                              |                                                            |
| 141-004-575 | OCEAN SPRAY CRANBERRIES INC          | No                              |                                                              | 1,038,480.00                                                                             | 129,810.00                                                                |                                                                                          |                                                                              | 252,902.84                                                 |
| 141-007-033 | TIKKA CONSTRUCTION CO INC            | No                              |                                                              |                                                                                          |                                                                           |                                                                                          |                                                                              |                                                            |
| 145-001-198 | VAUGHAN CO INC                       | No                              |                                                              | 2,978.00                                                                                 | 372.25                                                                    |                                                                                          |                                                                              |                                                            |

When open, you get a large table of data.

https://fortress.wa.gov/dor/efile/MyAccount/TaxIncentivePublicDisclosure/SurveyPublicDisclosure.aspx?TaxYear=2016

### Setting up the data

Reformat data from column to row oriented table. In this example add:

- Incentive Program
- Year
- Amount of Benefit

|                                                               | Tax          |                                  |      | Amount of |
|---------------------------------------------------------------|--------------|----------------------------------|------|-----------|
| Incentive Program                                             | Registration | Business Name                    | Year | Benefit   |
| Timber Industry B&O Reduced Rates                             | 603610445    | KAPSTONE KRAFT PAPER CORPORATION | 2016 | 4147.61   |
| Timber Industry B&O Reduced Rates                             | 603610485    | KAPSTONE CONTAINER CORPORATION   | 2016 | 236.75    |
| Timber Industry B&O Reduced Rates                             | 603611215    | CEDAR RIVER FOREST PRODUCTS LLC  | 2016 | 162.87    |
| Timber Industry B&O Reduced Rates                             | 603613138    | CALDWELL TIMBER INC              | 2016 | 33.41     |
| High Technology Sales & Use Tax Deferral (Cumulative Projects | 603615894    | APTEVO THERAPEUTICS INC          | 2016 | 639521    |
| High Technology Sales & Use Tax Deferral (Annual Amount)      | 603615894    | APTEVO THERAPEUTICS INC          | 2016 | 79940.13  |
| Aerospace FAR Part 145 Reduced B&O Tax Rate                   | 603620539    | PACIFIC AERO TECH LLC            | 2016 | 7541.23   |
| Aerospace Preproduction Expenditures B&O Tax Credit           | 603620904    | SYNCRONESS INCORPORATED          | 2016 | 1024.11   |
| Aerospace Product Development Reduced B&O Tax Rate            | 603620904    | SYNCRONESS INCORPORATED          | 2016 | 780.94    |
| Timber Industry B&O Reduced Rates                             | 604001347    | FORKS FIBER INC                  | 2016 | 858.11    |
| Timber Industry B&O Reduced Rates                             | 604003630    | JS SAWMILLING LLC                | 2016 | 14.76     |
| Timber Industry B&O Reduced Rates                             | 604004945    | IFG SALES CORP                   | 2016 | 15766.5   |
| Timber Industry B&O Reduced Rates                             | 604012261    | WISS JOHN R                      | 2016 | 630.98    |
| Aerospace Product Development Reduced B&O Tax Rate            | 604013923    | MAESTRO ENGINEERING LLC          | 2016 | 359.84    |
| Aerospace Product Development Reduced B&O Tax Rate            | 604014325    | DATABASED SOLUTIONS INC          | 2016 | 465.42    |
| Timber Industry B&O Reduced Rates                             | 604016670    | NIPPON DYNAWAVE PACKAGING CO     | 2016 | 250072.91 |
| Hog Fuel Sales & Use Tax Exemption (by facility)              | 604016670    | NIPPON DYNAWAVE PACKAGING CO     | 2016 | 89145.02  |
| Aerospace Manufacturers Reduced B&O Tax Rates                 | 604022339    | HARTWELL CORPORATION             | 2016 | 18164.95  |

Department o

Washington State

### Picking the right chart

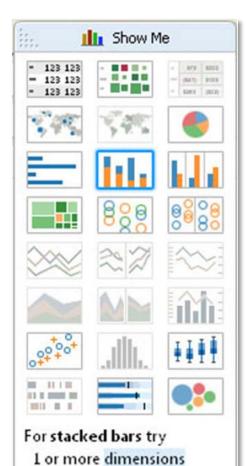

1 or more measures

Do you want to:

- ✓ Analyze data over time?
- ✓ Compare values and rank?
- ✓ Understand the correlation between value sets?
- ✓ See the distribution of your data, and help find outliers?
- ✓ Show how individual parts make up the whole?
- ✓ Present geographic data?

More than one type of chart may work for your analysis. Tableau lets you quickly view your data in different chart types.

epartment c

<u>ashington State</u>

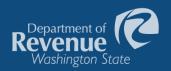

### Data as a table in Tableau

| Tableau - Tax_Exemption_Study_201<br>e <u>D</u> ata <u>W</u> orksheet Dash <u>b</u> oard | WOLC                         | F <u>o</u> rmat <u>S</u> erver Wi <u>n</u> dow <u>H</u> elp          |                         |
|------------------------------------------------------------------------------------------|------------------------------|----------------------------------------------------------------------|-------------------------|
| s 1                                                                                      |                              | - 読 追 F <u>《</u> - 例 - 正 《 Standard - 師 - 中 ペ                        | 📑 Show Me               |
| Data Analytics +                                                                         |                              | III Columns                                                          |                         |
|                                                                                          | Pages                        | III Columns                                                          |                         |
| 🚱 Full list (2016 Exemption                                                              |                              | I Rows Tax Type                                                      |                         |
| Dimensions III ク *                                                                       | Filters                      |                                                                      | - 1 m F                 |
| Abc 2016 Fe#                                                                             |                              | Тах Туре                                                             | 1973 1973 V             |
| Abc Category                                                                             | Fiscal Year: FY 2            | B&O Tax 5,827,148,000<br>Brokered Natural Gas Tax 33,920,000         |                         |
| 📋 End Date                                                                               | Action (Tax T 📎              | Cigarette & Tobacco Taxes 206,200,000                                |                         |
| Abc Fiscal Year                                                                          | Action (Numb 📎               | Enhanced Food Fish Tax 17,637,000                                    |                         |
| Abo Help                                                                                 | Action (Numb., 📎             | Estate Tax 4.165.950,000                                             |                         |
| Abc Next                                                                                 |                              | Fuel Tax 225,655,000                                                 |                         |
| .II. Number of Records (bin)                                                             |                              | Hazardous Substance Tax 334,269,000                                  |                         |
| Abc Preference Type                                                                      | Marks                        | In-Lieu of Property Tax 2,370,000                                    |                         |
| Abo Prev                                                                                 | 🗆 Square 🔻                   | Insurance Premiums Tax 193,687,000                                   |                         |
| Abc RCW                                                                                  | :: 0 I                       | Leasehold Excise Tax 20,965,000                                      |                         |
| .ili, STATE Taxpayer Savings                                                             | Color Size Label             | Liquor Taxes 3,069,000                                               |                         |
| Abc Tax Grouping                                                                         |                              | Litter Tax 3,281,000                                                 |                         |
| Abc Tax Type                                                                             |                              | Oil Spill Tax 2,109,000                                              |                         |
| Abc Title                                                                                | Detail Tooitip               | Parimutuel Tax 6,000                                                 | 1.218 2 i               |
| Abc Total Exempt Assessed V                                                              | SUM(Selected                 | Petroleum Products Tax 0                                             | For horizontal bars try |
| # Year Enacted                                                                           | T SUM(Selected               | Property Tax 5,347,940,000                                           |                         |
| Abc Measure Names                                                                        | ATTR(Fiscal Y.               | Public Utility Tax 150,076,000<br>Real Estate Excise Tax 407,779,000 | 0 or more Dimensions    |
|                                                                                          |                              | Retail Sales & Use Tax 8.561.689.000                                 | 1 or more Measures      |
| Measures                                                                                 |                              | Soft Drinks Syrup Tax 0                                              |                         |
| # 2016 Ord.                                                                              |                              | Solid Waste Collection Tax 399,000                                   |                         |
| # LOCAL Revenues from Ful                                                                |                              | Timber Excise Tax 7,950,000                                          |                         |
| + LOCAL Revenues from Re                                                                 |                              | Vehicle Excise Tax 3,361,000                                         |                         |
| # LOCAL Taxpayer Savings                                                                 |                              |                                                                      |                         |
| # LOCAL Taxpayer Savings                                                                 |                              |                                                                      |                         |
| # Selected View                                                                          |                              |                                                                      |                         |
| # STATE Revenues from Ful                                                                |                              |                                                                      |                         |
| # STATE Revenues from Re                                                                 |                              |                                                                      |                         |
| # STATE Taxpayer Savings                                                                 |                              |                                                                      |                         |
| STATE Taxpayer Savings                                                                   |                              |                                                                      |                         |
| () Latitude (generated)                                                                  |                              |                                                                      |                         |
| Longitude (generated)                                                                    |                              |                                                                      |                         |
| # Number of Records                                                                      |                              |                                                                      |                         |
| # Measure Values                                                                         |                              |                                                                      |                         |
| arameters                                                                                |                              |                                                                      |                         |
| Abc View                                                                                 |                              |                                                                      |                         |
| and Alexa C. I                                                                           |                              |                                                                      |                         |
| Data Source 🗄 By Year                                                                    | W2_Bubble 🖽 By Tax           | By Pref Type 🖽 By Category 🖽 List of Incentives 🖳 🖽 🖽                |                         |
| arke 22 rous by Lookump CLIM                                                             | (Selected View): 25,515,460, |                                                                      | 🐣 Washington S 🔻 🔰 👘 🗰  |

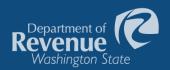

### One click to show data as bubbles

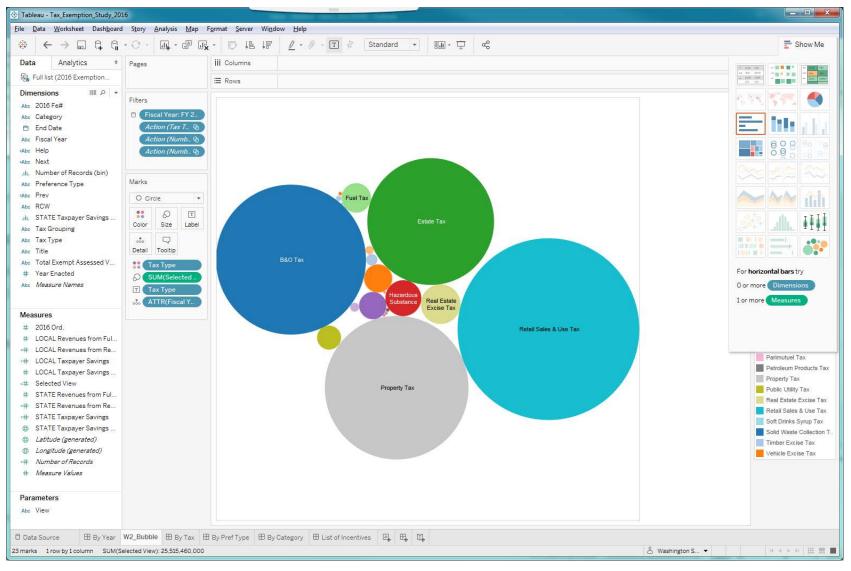

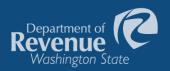

### Another click for a bar chart

| Tableau - Tax_Exemption_Study_201                                      | 16                                              |                                                                                                    |                                                                                                    |
|------------------------------------------------------------------------|-------------------------------------------------|----------------------------------------------------------------------------------------------------|----------------------------------------------------------------------------------------------------|
| <u>File D</u> ata <u>W</u> orksheet Dash <u>b</u> oard                 | l S <u>t</u> ory <u>A</u> nalysis <u>M</u> ap I | Format Server Window Help                                                                                                |                                                                                                    |
| * ← → ⊑ ⊄ ₲                                                            | • 🖓 • 🖬 🖬                                       |                                                                                                    | 📑 Show Me                                                                                                    |
| Data Analytics +                                                       | Pages                                           | III Columns SUM(Selected View)                                                                                           |                                                                                                    |
| 😪 Full list (2016 Exemption                                            |                                                 | E Rows Tax Type                                                                                                    | Interface         Interface         Interface <t< td=""></t<> |
| Dimensions III の *                                                     |                                                 |                                                                                                    |                                                                                                    |
| Abc 2016 Fe#                                                           | Filters                                         | Tax Type                                                                                                    |                                                                                                    |
| Abc Category                                                           | Fiscal Year: FY 2                               | B&OTax                                                                                                    |                                                                                                    |
| 🟥 End Date                                                             | Action (Tax T 📎                                 | Brokered Natural Gas Tax Cigarette & Tobacco Taxes                                                                       |                                                                                                    |
| Abc Fiscal Year                                                        | Action (Numb 📎                                  | Enhanced Food Fish Tax                                                                                                   |                                                                                                    |
| ⊧Abc Help                                                              | Action (Numb 📎                                  | Estate Tax                                                                                                    |                                                                                                    |
| =Abc Next<br>.ili, Number of Records (bin)                             |                                                 | FuelTax                                                                                                    | mar and                                                                                                    |
| .ili, Number of Records (bin)<br>Abc Preference Type                   | Marks                                           | Hazardous Substance Tax                                                                                                  |                                                                                                    |
| =Abc Prev                                                              | In Automatic -                                  | In-Lieu of Property Tax Insurance Premiums Tax                                                                           | A AA AL                                                                                                    |
| Abc RCW                                                                |                                                 | Insurance Premiums Lax                                                                                                   |                                                                                                    |
| .ili, STATE Taxpayer Savings                                           | S 🗉                                             |                                                                                                    | JALO HALLIII                                                                                                    |
| Abo Tax Grouping                                                       | Color Size Label                                | Litter Tax                                                                                                    |                                                                                                    |
| Abc Tax Type                                                           |                                                 | Oil Spill Tax                                                                                                    |                                                                                                    |
| Abc Title                                                              | Detail Tooltip                                  | Parimutuel Tax                                                                                                    |                                                                                                    |
| Abc Total Exempt Assessed V                                            | attr(Fiscal Y                                   | Petroleum Products Tax                                                                                                   | For horizontal bars try                                                                                                    |
| # Year Enacted                                                         |                                                 | Property Tax<br>Public Utility Tax                                                                                       |                                                                                                    |
| Abo Measure Names                                                      |                                                 | Real Estate Excise Tax                                                                                                   | 0 or more Dimensions                                                                                                    |
|                                                                        |                                                 | Retail Sales & Use Tax                                                                                                   | 1 or more Measures                                                                                                    |
| Measures                                                               |                                                 | Soft Drinks Syrup Tax                                                                                                    |                                                                                                    |
| # 2016 Ord.                                                            |                                                 | Solid Waste Collection Tax                                                                                               |                                                                                                    |
| # LOCAL Revenues from Ful                                              |                                                 | Timber Excise Tax                                                                                                    |                                                                                                    |
| =# LOCAL Revenues from Re                                              |                                                 | Vehicle Excise Tax                                                                                                    |                                                                                                    |
| # LOCAL Taxpayer Savings                                               |                                                 | 0M 500M 1000M 1500M 2000M 2500M 3000M 3500M 4000M 4500M 5000M 5500M 6000M 6500M 7000M 7500M 8000M 8500M<br>Selected View | <u>A</u>                                                                                                    |
| <ul> <li># LOCAL Taxpayer Savings</li> <li>*# Selected View</li> </ul> |                                                 |                                                                                                    |                                                                                                    |
| <ul> <li># Selected View</li> <li># STATE Revenues from Ful</li> </ul> |                                                 |                                                                                                    |                                                                                                    |
| # STATE Revenues from Re                                               |                                                 |                                                                                                    |                                                                                                    |
| ## STATE Taxpayer Savings                                              |                                                 |                                                                                                    |                                                                                                    |
| STATE Taxpayer Savings                                                 |                                                 |                                                                                                    |                                                                                                    |
| (generated)                                                            |                                                 |                                                                                                    |                                                                                                    |
| Longitude (generated)                                                  |                                                 |                                                                                                    |                                                                                                    |
| # Number of Records                                                    |                                                 |                                                                                                    |                                                                                                    |
| # Measure Values                                                       |                                                 |                                                                                                    |                                                                                                    |
| - Bookstand and -                                                      |                                                 |                                                                                                    |                                                                                                    |
| Parameters                                                             |                                                 |                                                                                                    |                                                                                                    |
| Abc View                                                               |                                                 |                                                                                                    |                                                                                                    |
| 🖯 Data Source 🗄 By Year                                                | W2 Bubble III Bu Tay III                        | By Pref Type 🖽 By Category 🖽 List of Incentives 📴 🖽 🛱                                                                    |                                                                                                    |
| 23 marks 23 rows by 1 column SUM                                       |                                                 |                                                                                                    | нани Ш 📰 🔳                                                                                                    |
| comand corows by residning 30M                                         | (Joneolog Field), 20,010,400,00                 |                                                                                                    | 11 1 1 1 1 1 AME AND .                                                                                                    |

15

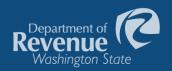

### Yet one more click to see a tree chart

| ← → 🗔 🛱 ଔ                                                                                                    | • 🖓 • 📕 • 🗰 (                                                                                                    | Format Server Window Help<br>                           | a <sup>0</sup>            |                            |                                          |                                                 | 📑 Show M                                                              |
|----------------------------------------------------------------------------------------------------|----------------------------------------------------------------------------------------------------|---------------------------------------------------------|---------------------------|----------------------------|------------------------------------------|-------------------------------------------------|-----------------------------------------------------------------------|
| ta Analytics +                                                                                                    | Pages                                                                                                    | iii Columns                                             |                           |                            |                                          |                                                 |                                                                       |
| Full list (2016 Exemption                                                                                                    |                                                                                                    | I≣ Rows                                                 |                           |                            |                                          |                                                 |                                                                       |
| mensions III P +<br>c 2016 Fe#<br>c Category<br>End Date<br>c Fiscal Year<br>c Help<br>Number of Records (bin)<br>Preference Type<br>Prev<br>c RCW<br>STATE Taxpayer Savings<br>Tax Grouping<br>c Tax Type<br>c Tax Type<br>c Tat IExempt Assessed V<br>Year Enacted<br><i>Measure Names</i> | Filters  Fiscal Year: FY 2  Action (Tax T @ Action (Numb @ Action (Numb @ Action (Numb @)  Marks  Automatic  Automatic  Size Label  Size Label  Size Label  Tootip  SUM(Selected)  Tax Type  ATTR(Fiscal Y | Retail Sales & Use Tax                                  | Property Tax              |                            | Estate Tax                               |                                                 | For horizontal bars try<br>0 or more Dimensions<br>1 or more Measures |
| 235Ures<br>2016 Ord.<br>LOCAL Revenues from Ful<br>LOCAL Revenues from Re<br>LOCAL Taxpayer Savings<br>LOCAL Taxpayer Savings<br>Selected View<br>STATE Revenues from Ful<br>STATE Revenues from Re<br>STATE Taxpayer Savings<br>STATE Taxpayer Savings<br>Latitude (generated)              |                                                                                                    |                                                         | Real Estate Excise<br>Tax | Hazardous<br>Substance Tax | Fuel Tax<br>Cigarette & Tobacco<br>Taxes | Insurance<br>Premiums Tax<br>Public Utility Tax |                                                                       |
| Longitude (generated)<br>Number of Records<br>Measure Values<br>rameters<br>> View                                                                                                    |                                                                                                    | 田 By Pref Type 田 By Category 田 List of Incentives 画, 田, |                           |                            |                                          |                                                 |                                                                       |

16

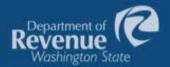

### The results

Users can apply different filters to see:

- Total benefit of specific tax incentives.
- All businesses that have taken a particular tax incentive.
- Which businesses saw the greatest tax benefit in a given year.
- All tax preferences taken by a specific business.

| Reserve                                                                                                    |                                                                                                    | Wining Aurili       | *******       | tan ta    |
|----------------------------------------------------------------------------------------------------|----------------------------------------------------------------------------------------------------|---------------------|---------------|-----------|
| WK IDOM                                                                                                    | ive public disclosure reports                                                                                                    |                     |               | _         |
| Sec.                                                                                                    |                                                                                                    |                     |               |           |
| 1000                                                                                                    | 5 3 5 5 7 7 7 7 7 7 7 7 7 7 7 7 7 7 7 7                                                                                                    |                     |               |           |
| Barray P                                                                                                    | able Disaboure Data for 2015                                                                                                    |                     |               |           |
| · The sector                                                                                                    | nia in this mature raffer survival raffer                                                                                                    | instanting to all   | -             | -         |
|                                                                                                    | into its this patients reflect the annual test of                                                                                                    |                     |               |           |
|                                                                                                    |                                                                                                    |                     |               |           |
| and the second                                                                                                    |                                                                                                    |                     |               |           |
| Tavarran                                                                                                    | his report to Boars right slide and shaning                                                                                                    | Napart to Normanh D | one, a barr o |           |
| 12                                                                                                    |                                                                                                    |                     |               | -         |
|                                                                                                    |                                                                                                    |                     | -             | Course of |
| Tale                                                                                                    | Resident Serve                                                                                                    | Factory             | Balanta A     | 22.       |
| 10000                                                                                                    | Market States                                                                                                    | hourseloof          | East Credit   | then      |
|                                                                                                    |                                                                                                    |                     |               | 122       |
| 104-107-00                                                                                                    | TO FR. BORROOMART                                                                                                    |                     |               |           |
| 100-04190                                                                                                    | BATTELE STREAM, BROWLES                                                                                                    | -                   |               |           |
|                                                                                                    | BUILDING CONTRACTOR OF CONTRACTOR                                                                                                    | 14                  |               |           |
| 342-600-68                                                                                                    |                                                                                                    |                     |               |           |
|                                                                                                    | NUT-BUI NEWHIRE INC                                                                                                    | 40                  |               |           |
| 343-010-00                                                                                                    | PACIFICATION CONTRACTIONS OF CONTRACT                                                                                                    | No.<br>14           |               |           |
| 1943-000-00<br>1946-000-14<br>1946-000-14                                                                                                    | t Gelet south date 1 temperature<br>builder anerenne per                                                                                                    |                     |               |           |
| 1943-000-00<br>1946-000-14<br>1946-000-14                                                                                                    | t tear máis neu r cenaulys                                                                                                    | -                   |               |           |
| 343-000-00<br>max.met 1<br>max.met 1<br>000-14<br>000-14                                                                                                    | Concrete and recording of the second second                                                                                                    | 44.<br>16.          |               |           |
| 1943-000-00<br>1948-000-0<br>1949-0-0<br>1949-0-0<br>1949-0-0<br>1949-00-0                                                                                                    | Sector and much research<br>Sector answer and<br>Sector answer and<br>Sector answer and<br>Sector and<br>Sector | 4<br>16<br>16<br>16 |               |           |
| 143-00-00<br>144-00-0<br>142-0-0<br>142-0-0<br>142-00-0<br>142-00-0<br>142-00-0<br>142-00-0                                                                                                    | Order make inter in terminate     packet screening on     (a)market screening on     (a)market screening on     packet Antimodel     (a)market screening on     (a)market screening on     (a)market screening on                                                                                                    | 4<br>14<br>14<br>14 |               | 1.014     |
| 143-00-0<br>max max max<br>142-1-1-1<br>142-01-2<br>142-01-1<br>142-01-1<br>14 | Sector and much research<br>Sector answer and<br>Sector answer and<br>Sector answer and<br>Sector and<br>Sector | 4<br>16<br>16<br>16 |               | 1014      |

Click the image to see how users previously had to navigate the tax preference information provided in the annual survey format, sorting through 1,862 rows of names and 49 columns of tax preferences.

https://fortress.wa.gov/dor/ efile/MyAccount/ TaxIncentivePublicDisclosure / SurvevPublicDisclosure.aspx?

TaxYear=2015

Click the image to see how users navigate tax incentive data now, using Tableau software.

https:// public.tableau.co m/profile/ revenue#!/

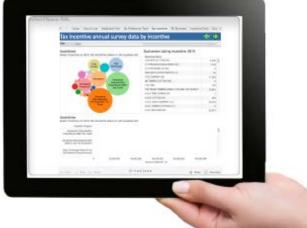

### What we have learned

While visualizations boost the value of the data and reports for customers, we have learned:

- Some types of data and statistics do not fit well into visualizations.
- ✓ When developing a visualization, work with data experts to draw out the most compelling information.
- ✓ An education and outreach strategy is important when unveiling new visualizations.
- Data visualizations do not replace data tables. Instead, they provide another way to view the data.

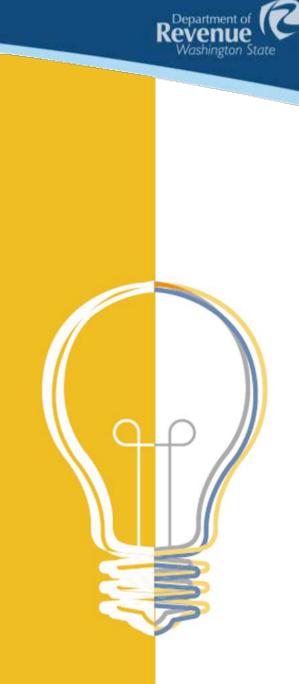

### User praise

The Tax Exemption Study visualization grabbed the attention of policy think tanks, legislators, tax professionals and other state agencies, who were impressed that it was so easy to use and boosted tax data transparency.

"I would like to see other agencies

very user-friendly for people."

put energy and resources into doing these visualizations. Prior to having this

visualization, you went to the report and

had to click on 10 hyperlinks to really find all the information. Having the visualizations is

- Jason Mercier,

Washington Policy Center

"These visualizations are a fantastic tool that boost government transparency. They make it so easy to sift through reams of data and find quick answers to important tax questions that help guide policy decisions."

> - Drew Shirk Governor's office

"Ultimately, if government is going to live up to the promise and potential of big data, that data – and the way it is presented – has to be accurate, relevant and easily understandable. Revenue's data visualization work is a great example of all of those, and of how Revenue is helping lead the way forward."

Revenue

Washington State

- Rich Roesler, Results Washington

"@WAStateDOR 2016 report outlines 694 tax exemptions. Good data to inform the public."

- Senator Reuven Carlyle via Twitter

"With its exciting and innovative data visualization efforts, Revenue is leading the way for the rest of state government. The department's visualizations are providing fast and easy-to-understand access to mountains of tax and revenue information."

> – David Schumacher, Office of Financial Management

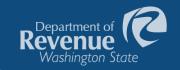

## Examples

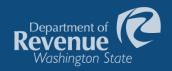

### Tax incentive data by preference type

C How to Use Additional Info By Preference Type By Incentive By Business Incentive Data Business Data 
 S
 Additional Info
 S
 S
 S
 S
 S
 S
 S
 S
 S
 S
 S
 S
 S
 S
 S
 S
 S
 S
 S
 S
 S
 S
 S
 S
 S
 S
 S
 S
 S
 S
 S
 S
 S
 S
 S
 S
 S
 S
 S
 S
 S
 S
 S
 S
 S
 S
 S
 S
 S
 S
 S
 S
 S
 S
 S
 S
 S
 S
 S
 S
 S
 S
 S
 S
 S
 S
 S
 S
 S
 S
 S
 S
 S
 S
 S
 S
 S
 S
 S
 S
 S
 S
 S
 S
 S
 S
 S
 S
 S
 S
 S
 S
 S
 S
 S
 S
 S
 S
 S
 S
 S
 S
 S
 S
 S
 S
 S
 S
 S
 S
 S
 S
 S
 S
 S
 S
 S
 S
 S
 S
 S
 S
 S
 S
 S
 S
 S
 S
 S
 S
 S
 S
 S
 S
 S
 S
 S
 S
 S
 S
 S
 S
 S
 S
 S
 S
 S
 S
 S
 S
 S
 S
 S
 S
 S
 S
 S
 S
 S
 S
 S
 S
 S
 S
 S
 S
 S
 S
 S
 S
 S
 S
 S
 S
 S
 S
 S
 S
 S
 S
 S
 S
 S
 S
 S
 S
 S
 S
 S
 S
 S
 S
 S
 S
 S
 S
 S
 S
 S
 S
 S
 S
 S
 S
 S
 S
 S
 S
 S
 S
 S
 S
 S
 S
 S
 S
 S
 S
 S
 S
 S
 S
 S
 S
 S
 S
 S
 S
 S
 S
 S
 S
 S
 S
 S
 S
 S
 S
 S
 S
 S
 S
 S
 S
 S
 S
 S
 S
 S
 S
 S
 S
 S
 S
 S
 S
 S
 S
 S
 S
 S
 S
 S
 S
 S
 S
 S
 S
 S
 S
 S
 S
 S
 S
 S
 S
 S
 S
 S
 S
 S
 S
 S
 S
 S
 S
 S
 S
 S
 S
 S
 S
 S
 S
 S
 S
 S
 S
 S
 S
 S
 S
 S
 S
 S
 S
 S
 S
 S
 S
 S
 S
 S
 S
 S
 S
 S
 S

#### Tax incentive annual survey data by type of preference

#### Year 2016

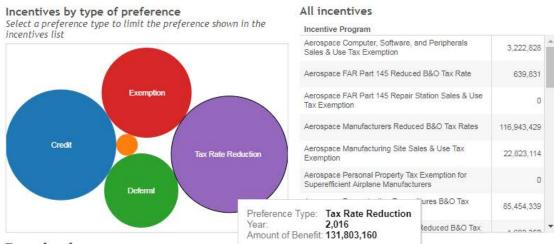

#### Type of preference

Select a preference type to limit the preference shown in the incentives list

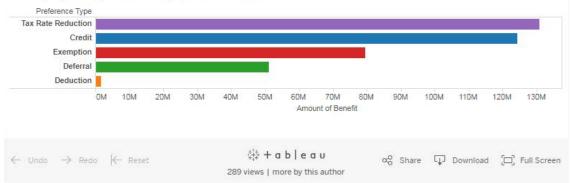

#### Users may:

🖛 🌩

0 <>

- ✓ Change year to view
- Hover over bubbles and bars to see more information
- Click on a bar or bubble to filter incentive programs for a specific type of preference.

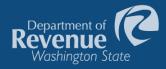

### Tax incentive data by incentive

Cover How to Use Additional Info By Preference Type By Incentive By Business Incentive Data Bus > Tax incentive annual survey data by incentive Year 2016 0 <> Incentives Businesses taking incenitve 2016 Select incentive to limit the incentive shown in the business list **Business Name** 3-V FASTENER CO INC 5.628 + **3V PRECISION MACHINING INC** 8.319 4 M COMPANY INC 10.779 A & G MACHINE INC 53.372 ABW TECHNOLOGIES INC 11.831 Aerospace ACCRA MANUFACTURING INC Manufacturers 149,349 Reduced B&O Tax ACCURUS AEROSPACE KENT LLC 15,408 Rates ACME AEROSPACE INC 7,602 ACTEK ENTERPRISES INC. ✓ Keep Only X Exclude III Incentive Program: Aerospace Manufacturers Reduced B&O Tax Rates 2.016 Year Amount of Benefit: 116,943,429 \*

#### Incentives

Select incentive to limit the incentive shown in the business list

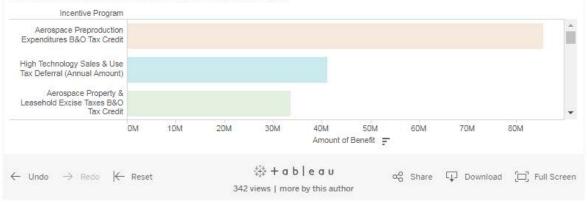

#### Users may:

- ✓ Change year to view
- Hover over bubbles and bars to see more information
- Click on a bar or bubble to filter incentive programs for a specific type of preference.

Note: In this screen shot the blue bubble was clicked on. This fades out other bubbles and bars, and filters the businesses to just list the businesses taking that incentive and the amount of benefit received.

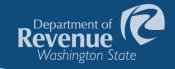

### Tax incentive data by year

| Data by incentive                                                                         |            |             |             | -           | >   |
|-------------------------------------------------------------------------------------------|------------|-------------|-------------|-------------|-----|
| Incentive Program                                                                         | 2013       | 2014        | 2015        | 2016        | ;   |
| Aerospace Computer, Software, and Peripherals Sales & Use Tax Exemption                   | 23,553     | 3,111,989   | 3,108,455   | 3,222,828   | 3 - |
| Aerospace FAR Part 145 Reduced B&O Tax Rate                                               | 503,308    | 592,594     | 640,033     | 639,831     | Ê.  |
| Aerospace FAR Part 145 Repair Station Sales & Use Tax Exemption                           |            |             |             | 0           | )   |
| Aerospace Manufacturers Reduced B&O Tax Rates                                             | 9,913,647  | 115,006,460 | 122,483,610 | 116,943,429 | £.  |
| Aerospace Manufacturing Site Sales & Use Tax Exemption                                    | 31,810     | 20,182,128  | 51,702,402  | 22,823,114  | £.  |
| Aerospace Personal Property Tax Exemption for Superefficient Airplane Manufacturers       | 310,789    | 0           |             | C           | )   |
| Aerospace Preproduction Expenditures B&O Tax Credit                                       | 2,035,663  | 77,432,259  | 109,140,178 | 85,454,339  | 3   |
| Aerospace Product Development Reduced B&O Tax Rate                                        | 1,420,868  | 1,190,975   | 1,097,627   | 1,693,350   | )   |
| Aerospace Property & Leasehold Excise Taxes B&O Tax Credit                                | 1,246,139  | 20,728,460  | 37,918,696  | 33,654,367  | r.  |
| Agricultural Crop Protection Products Exemption                                           |            | 0           | 94,806      | 472,030     | ĵ.  |
| Aluminum Smelters Property Tax B&O Tax Credit                                             | 455,096    | 605,799     | 1,680,137   |             |     |
| Aluminum Smelters Reduced B&O Tax Rate                                                    | 426,019    | 421,771     | 1,112,712   |             |     |
| Aluminum Smelters Sales & Use Tax Credit                                                  | 248,326    | 270,910     | 742,951     |             |     |
| Biotechnology & Medical Device Mfg. Sales & Use Tax Deferral (Annual Amount)              | 358,012    | 455,142     | 773,338     | 807,434     | Ê.  |
| Biotechnology & Medical Device Mfg. Sales & Use Tax Deferral (Cumulative Projects Totals) | 2,864,088  | 3,641,123   | 6,186,692   | 6,459,468   | 5   |
| Cold Storage Warehouse Sales & Use Tax Deferral (Annual Amount)                           | 2,348,043  | 2,454,100   | 4,744,295   | 3,319,319   | ŝ   |
| Cold Storage Warehouse Sales & Use Tax Deferral (Cumulative Projects Totals)              | 18,784,335 | 19,632,792  | 37,954,355  | 26,554,551  | Ē.  |
| Customized Employment Training Credit                                                     | 42,558     | 45,989      | 35,761      | 27,897      | ř., |

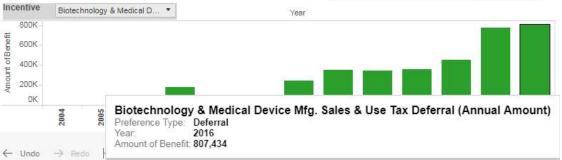

262 views | more by this author

This view provides a view of all of the summarized data.

It is less interactive, however users may:

 ✓ Select a specific incentive to view

 Hover over the bar chart to view additional information

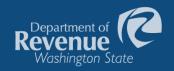

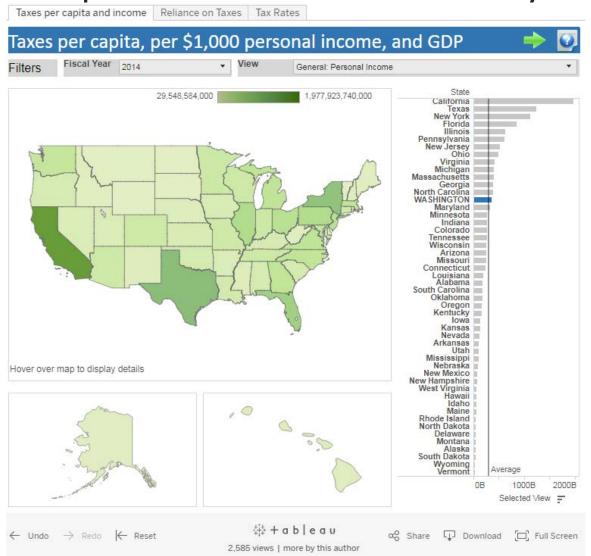

The visualization allows users to compare taxes across the 50 states.

This view shows personal income by state.

California is ranked #1.

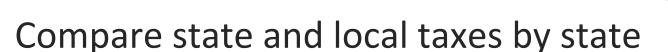

Taxes per capita and income Reliance on Taxes Tax Rates

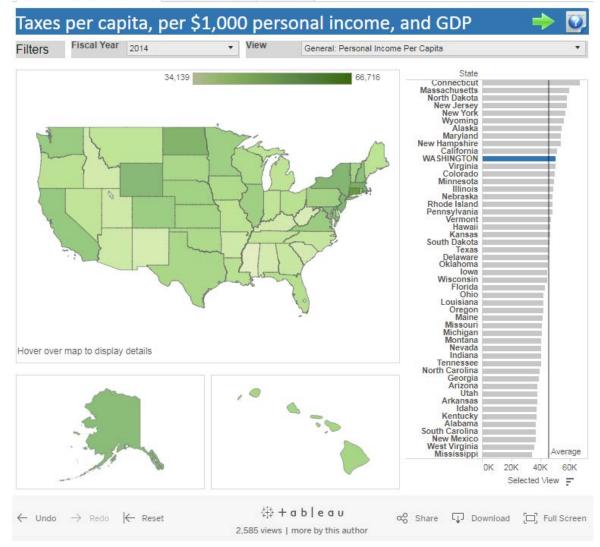

By adding population to our data, we allow users to also look at personal income per capita by state.

Revenue

Washington State

Connecticut is now ranked #1.

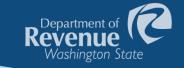

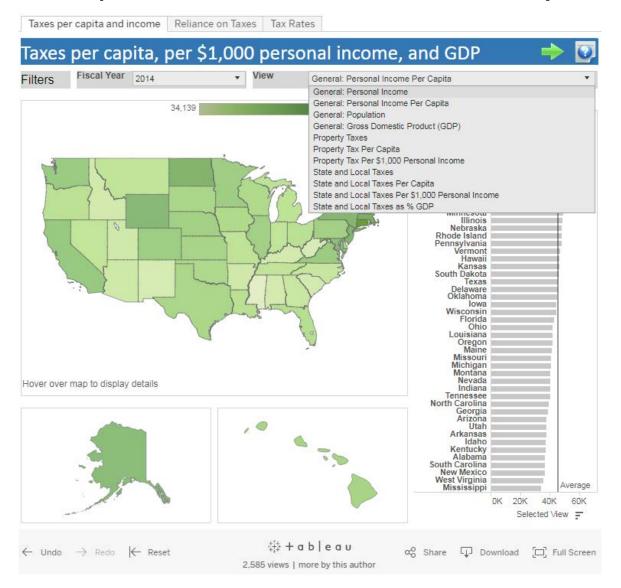

Including filters in the visualization allows users to quickly change views, and compare what they find of interest.

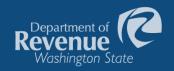

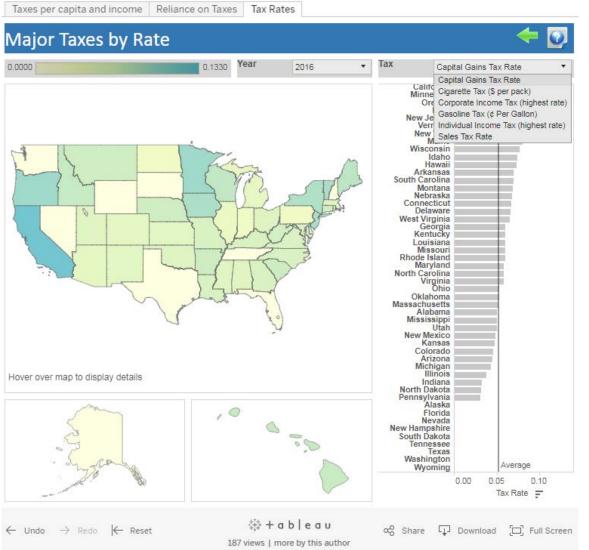

On the *Tax Rates* tab users can compare tax rates for the following taxes:

- Capital gains tax
- ✓ Cigarette tax
- Corporate income tax
- ✓ Gasoline tax
- Individual income tax

Sales tax

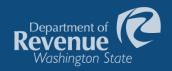

Taxes per capita and income Reliance on Taxes Tax Rates

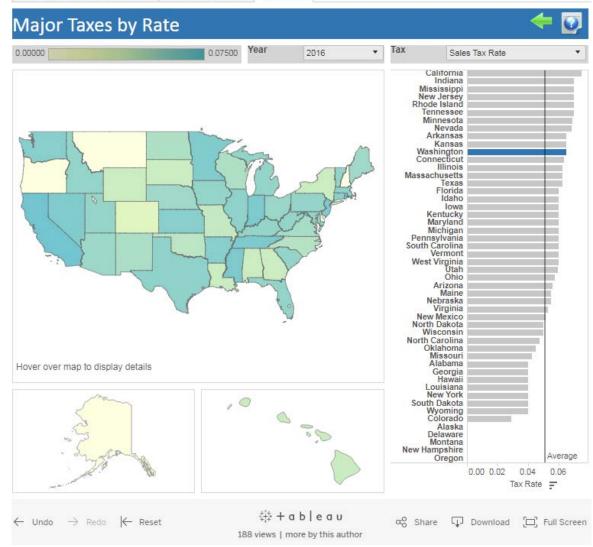

This view is for Sales Tax rates.

The bar chart allows a user to quickly see how many states do not have a sales tax.

The map allows the user to easily compare their state to states around them.

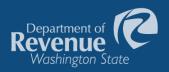

| Year 👻        | Public Utility 🔻                                                                           | Gasoline 🔻                                                           | Cigarette and Tobaco                 | Alcoholic Beverage: *                                                      | Inheritance and Gift -                                                                                                    |
|---------------|--------------------------------------------------------------------------------------------|----------------------------------------------------------------------|--------------------------------------|----------------------------------------------------------------------------|----------------------------------------------------------------------------------------------------|
| Early History |                                                                                            | 1921, tax of 1¢ per gallon.                                          |                                      |                                                                            | 1901, inheritance tax: Class A,<br>1% (\$10,000 exempt); Class B,<br>3% - 6%; Class C, 6% - 12%.<br>1917, increased rates for each<br>class; \$1,000 family allowance.<br>1923, rates increased. |
| 1929          |                                                                                            | Rate increased from 1¢ to 2¢.                                        |                                      |                                                                            | Exemption for each Class A<br>descendent. All maximum rates<br>lowered.                                                                                                    |
| 1931          |                                                                                            | Rate increased from 2¢ to 4¢.                                        |                                      |                                                                            | Adjustment in Class B tax rates.                                                                                                    |
| 1933          | Occupation tax: 3% basic<br>rate; gas 2%; vessels and<br>transit 0.5%; all others<br>1.5%. | Rate increased from 4¢ to 5¢.<br>Refunds for off-highway<br>use.     |                                      | 1934, beer excise tax:<br>\$1.00/barrel.                                   |                                                                                                    |
| 1935          | Public utility tax separated<br>from B&O. 1933 rates<br>retained.                          | Fuel oil tax of 1/4 cents per<br>gallon.                             | Cigarette tax of 1¢ per package.     | 10% tax on sales of liquor by<br>Control Board. 10¢ per gallon on<br>wine. | Revision of rates and tax<br>brackets. Exemptions for first<br>\$40,000 of paid insurance and<br>\$1,000 for Class B.                                                                            |
| 1937          |                                                                                            |                                                                      | (1939) Rate increased from 1¢ to 2¢. |                                                                            |                                                                                                    |
| 1941          |                                                                                            | Use fuel tax, 5¢/gallon on<br>diesel, etc.                           |                                      |                                                                            | Gift tax enacted, rates are 90% of inheritance tax schedule.                                                                                                    |
| 1943          |                                                                                            |                                                                      |                                      | 10% war liquor tax (20% total).                                            | Minor rate adjustment in Class A.                                                                                                    |
| 1944          |                                                                                            | 18th Amendment earmarked tax for roads.                              |                                      |                                                                            |                                                                                                    |
| 1949          |                                                                                            | Rate increased from 5¢ to<br>6.5¢. Repeal of fuel oil tax<br>(1947). | Rate increased from 2¢ to 4¢.        | Repeal of both 10% liquor taxes.<br>15% discount for Class H.              |                                                                                                    |
| 1951          | Surtax of 10%.                                                                             |                                                                      |                                      | 10% liquor excise tax.                                                     |                                                                                                    |
| 1955          | Increase of surtax to 20% (1957).                                                          |                                                                      | Rate increased from 4¢ to 5¢.        |                                                                            |                                                                                                    |

We receive a lot of questions about:

- ✓ When a tax first imposed
- ✓ Rate changes over time
- ✓ Collections over time

While we had this information in a spreadsheet, it does not read like data.

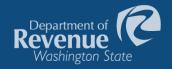

#### 

This visualization allows the user to hover over a colored circle for any tax to read about the selected tax change.

#### Hover over a circle to read about the tax change.

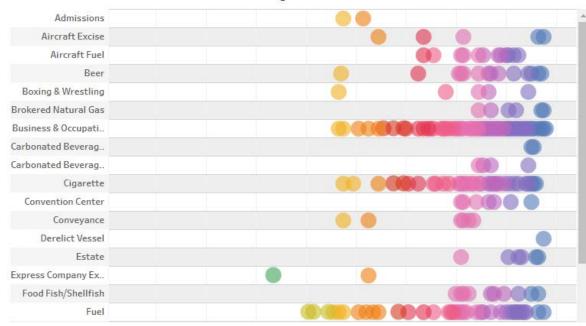

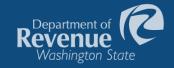

Tax History Tax History Table

| Type of Tax<br>Beer | c    | Year (All)                                                                                                    |  |  |  |  |  |  |
|---------------------|------|----------------------------------------------------------------------------------------------------|--|--|--|--|--|--|
| 500                 |      | (cu)                                                                                                    |  |  |  |  |  |  |
| Beer                | 1934 | Beer tax enacted at \$1.00 per barrel.                                                                                                    |  |  |  |  |  |  |
|                     | 1965 | Rate increased to \$1.50 per barrel for canned and bottled beer.                                                                                                    |  |  |  |  |  |  |
|                     | 1981 | Combined the $1.00$ and $1.50$ rates and increased to a basic rate of $2.60$ per barrel.                                                                                                    |  |  |  |  |  |  |
|                     | 1982 | Surtaxes added, increasing the overall rate to \$2.782 per barrel.                                                                                                    |  |  |  |  |  |  |
|                     | 1983 | The surtaxes were made permanent July 1, 1983.                                                                                                    |  |  |  |  |  |  |
|                     | 1989 | Adopted an additional temporary tax of \$2.00 per barrel for drug programs.                                                                                                    |  |  |  |  |  |  |
|                     | 1993 | Established an additional tax of \$0.96 per barrel for health care. This tax automatically increased to \$2.39 per barrel in 1995 and \$4.78 per barrel in 1997. Microbrewers beer tax exemption for 1st 60,000    |  |  |  |  |  |  |
|                     | 1994 | Temporary tax created in 1989 made permanent.                                                                                                    |  |  |  |  |  |  |
|                     | 1997 | Beer tax rate reduced to \$1.30 per barrel from \$2.60 per barrel and the 7 percent surtax was repealed.                                                                                                    |  |  |  |  |  |  |
|                     | 2003 | Strong beer (more than 8 percent alcohol by weight) shifted from the liquor sales tax and made subject to the beer tax.                                                                                            |  |  |  |  |  |  |
|                     | 2009 | A portion of the tax was earmarked for the violence reduction/drug enforcement account and the health<br>services account. These dedicated revenues were eliminated.                                               |  |  |  |  |  |  |
|                     | 2010 | Additional tax of \$15.50 per barrel imposed on breweries that produced over 60,000 barrels. The excise tax on beer increased from 26 to 76 cents per gallon but the additional tax did not apply to the sale of t |  |  |  |  |  |  |
|                     | 2013 | Additional per barrel and per gallon taxes imposed in 2010 expired.                                                                                                    |  |  |  |  |  |  |
|                     | 2014 | A day spa permit created, allowing day spas to serve customers one glass of beer or wine free of charge.                                                                                                    |  |  |  |  |  |  |

The Tax History Table tab allows a user to view all taxes, or select a specific tax, and quickly read through all the major changes to the tax.

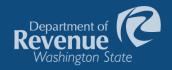

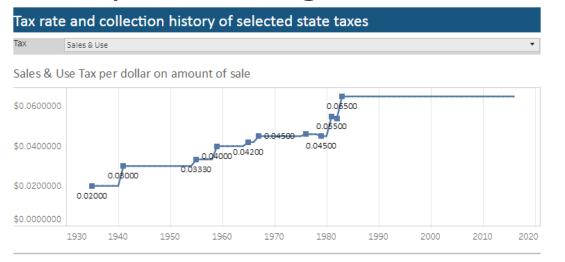

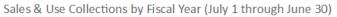

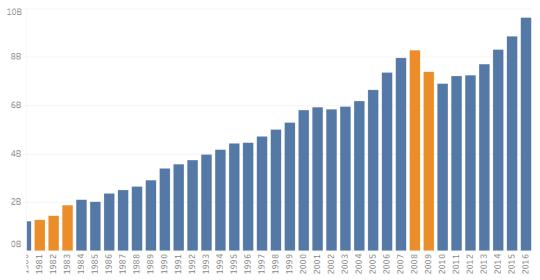

We also provide a visualization of the tax rate and collection history of numerous taxes.

All of the data is also provided in a new spreadsheet format.

However, a simple chart often provides the most impact.

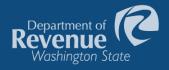

| Year | Type of Tax        | Collections   |
|------|--------------------|---------------|
| 1982 | Real Estate Excise | 59,777,000    |
| 1983 | Real Estate Excise | 73,071,000    |
| 1984 | Real Estate Excise | 94,594,000    |
| 1985 | Real Estate Excise | 94,538,000    |
| 1986 | Real Estate Excise | 95,439,000    |
| 1987 | Real Estate Excise | 131,047,000   |
| 1988 | Real Estate Excise | 141,050,000   |
| 1989 | Real Estate Excise | 177,082,000   |
| 1990 | Real Estate Excise | 265,170,000   |
| 1991 | Real Estate Excise | 209,620,000   |
| 1992 | Real Estate Excise | 209,387,000   |
| 1993 | Real Estate Excise | 223,650,000   |
| 1994 | Real Estate Excise | 279,160,000   |
| 1995 | Real Estate Excise | 255,116,000   |
| 1996 | Real Estate Excise | 275,633,000   |
| 1997 | Real Estate Excise | 301,444,000   |
| 1998 | Real Estate Excise | 382,213,000   |
| 1999 | Real Estate Excise | 428,006,000   |
| 2000 | Real Estate Excise | 435,088,000   |
| 2001 | Real Estate Excise | 434,310,000   |
| 2002 | Real Estate Excise | 432,910,000   |
| 2003 | Real Estate Excise | 513,996,000   |
| 2004 | Real Estate Excise | 615,618,000   |
| 2005 | Real Estate Excise | 823,110,000   |
| 2006 | Real Estate Excise | 1,010,457,000 |
| 2007 | Real Estate Excise | 1,159,670,000 |
| 2008 | Real Estate Excise | 716,680,000   |
| 2009 | Real Estate Excise | 426,048,000   |
| 2010 | Real Estate Excise | 411,871,000   |
| 2011 | Real Estate Excise | 379,748,000   |
| 2012 | Real Estate Excise | 422,360,000   |
| 2013 | Real Estate Excise | 573,943,000   |
| 2014 | Real Estate Excise | 662,132,000   |
| 2015 | Real Estate Excise | 808,977,000   |
| 2016 | Real Estate Excise | 959,492,000   |

This table shows the real estate excise tax collections.

- You need to look at each number compared to previous to determine whether collections were increasing.
- You would need to add another column to calculate percent growth to understand how much the change is.

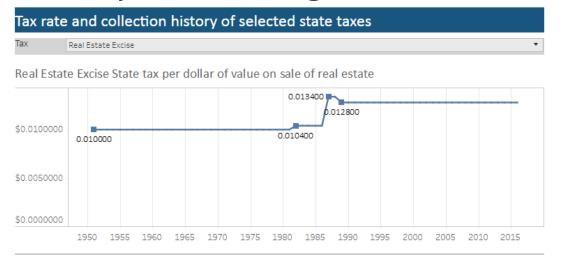

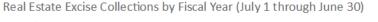

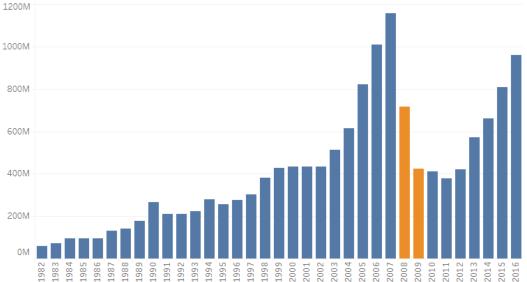

With the simple chart:

Department

Washington State

- A large increase in collections stands out from 2005 through 2007
- The impact of the Great Recession on real estate excise tax collections is quickly noticed.
  - You can see that as of 2016, collections have not rebounded to pre-recession amounts.

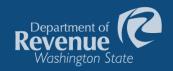

### **Contact information**

Kim Davis Tax Policy Specialist Research & Fiscal Analysis Washington State Department of Revenue

Email: <u>KimDa@dor.wa.gov</u>

Phone: (360) 534-1508

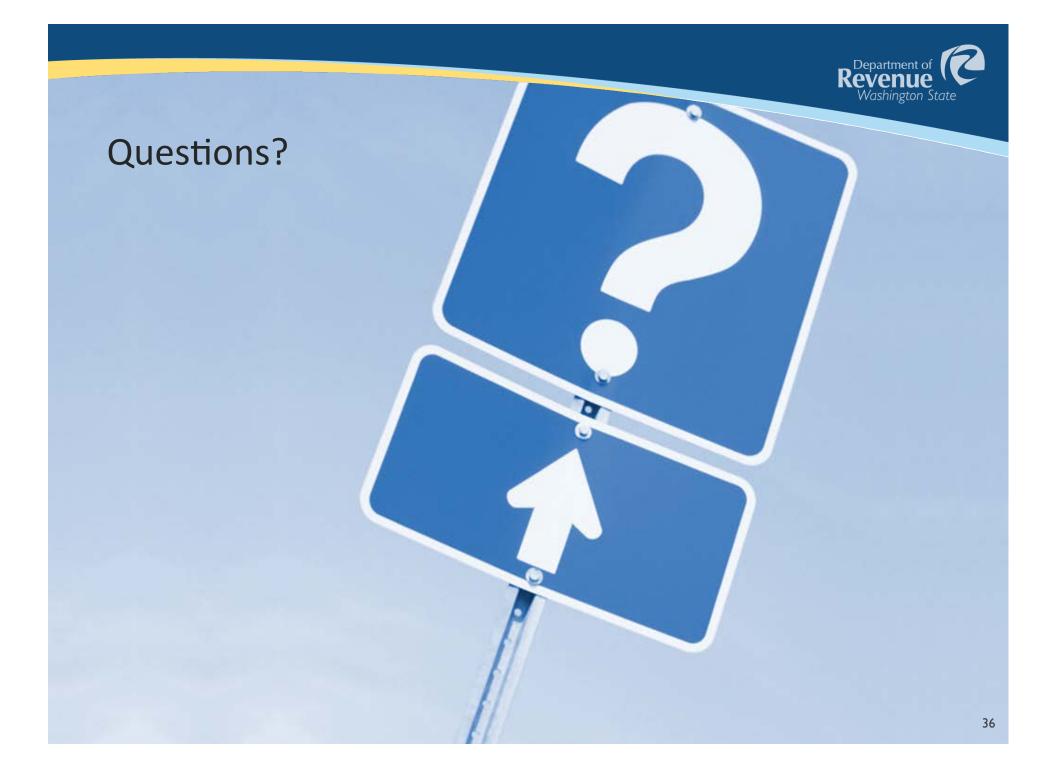